高等职业教育财经商贸类系列教材(新形态) 河北省职业教育精品在线课程配套教材

新型,

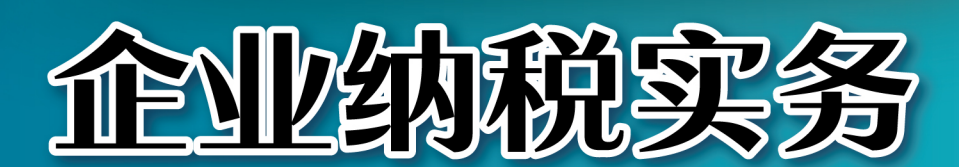

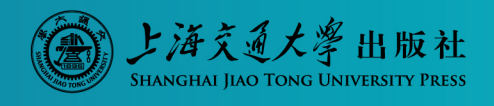

主编

王艳霞

巍巍交大 百年书香 www.jiaodapress.com.cn<br>bookinfo@sjtu.edu.cn

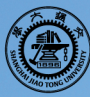

策划编辑 张海红<br>责任编辑 胡思佳<br>封面设计 张瑞阳 柳卫清

# 企业纨税实务

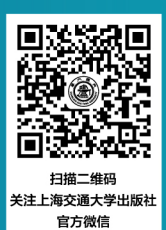

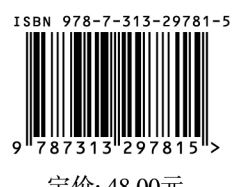

定价: 48.00元

前言

PREFACE

2020 年 9 月,教育部等 9 个部门关于印发《职业教育提质培优行动计划(2020— 2023 年)》的通知中明确提到,要根据职业学校学生特点创新教材形态,推行科学严谨、深 入浅出、图文并茂、形式多样的活页式、工作手册式、融媒体教材;鼓励职业学校利用现 代信息技术推动人才培养模式改革,满足学生的多样化学习需求,大力推进"互联网+""智 能 +"教育新形态,推动教育教学变革创新。

在此背景下,教学团队精选了优秀的一线教师,咨询了企业专家,并在税务实训平台 的支持下完成了教材定位。本书是省级职业教育精品在线课程"企业纳税实务"的配套教 材,依托真实工作任务,按照认领任务、任务实施、知识锦囊的结构编写,主要有以下 特点。

#### 1. 项目任务式创新设计

本书采用"项目导向,任务驱动"的形式,通过分析办税员岗位的特点,结合最新税 收政策,将整个企业纳税会计业务进行整合分解,确定了 7 个项目,以精心设计的典型工 作任务为载体,帮助学生学习掌握各种税收知识并解决工作中的实际问题。

#### 2. 内容新颖,时效性强

近年来,我国税收制度改革不断深化,持续深入推进税务领域"放管服"改革,优化 营商环境。2021 年 6 月,财产行为税合并申报;2021 年 8 月,增值税、消费税分别与城 市维护建设税、教育费附加、地方教育附加申报表整合;2022 年 7 月 1 日,正式实施《中 华人民共和国印花税法》;自2023年8月28日起,证券交易印花税实施减半征收;等等。 本书根据最新的税收法律法规编写而成,具有较强的时效性。

#### 3. 理论够用,注重实训

本书在介绍税务基本理论知识的同时,配有很多实训。学生可以在厦门科云信息科 技有限公司的"税务综合平台"完成核心技能实训,通过解决实际工作中企业是否纳税、 纳多少税、怎么申报并缴纳税款等一系列问题,掌握办税员应具备的基础知识和基本 技能。

#### 4. 注重职业素养的培养

本书注重对学生职业素养的培养,每个项目的开篇均设置了"核心职业素养"栏目, 列出了学生应具备的职业素养与相应的培养途径。书中多处案例选自税务实务中的实际判 决,通过引导学生思考、讨论,实现诚实守信、守法守德、精益求精的人才培养目标。

#### 5. 配套资源多样、立体

II

本书在智慧职教开设了配套的在线开放课程。一方面,可以利用数字化资源开展翻转 课堂、线上线下混合式教学,使改变传统的教学模式成为可能;另一方面,通过纸质教材 与数字化资源的二维码链接,实现不分时空的全方位、立体化教学。

本教材各项目的学时分配建议如下表所示。

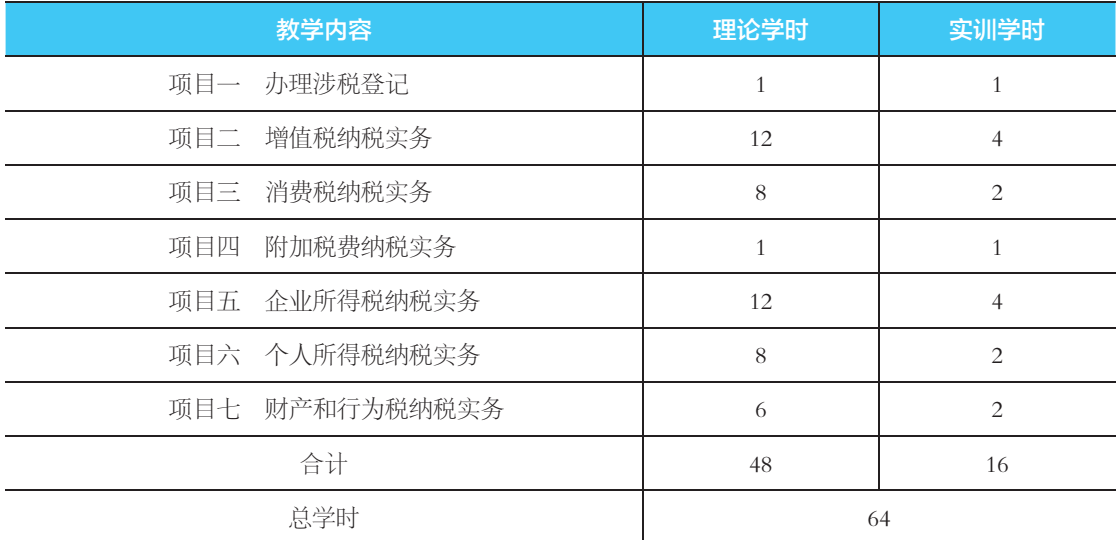

本书由河北地质职工大学"企业纳税实务"省级职业教育精品在线课程教学团队编写, 该团队曾多次指导学生获国家级、省级技能比赛一等奖。本书由王艳霞任主编,王艳、朱 珊任副主编,具体编写分工如下:项目一由王艳霞编写,项目二、项目三由朱珊和王艳共 同编写,项目四、项目五由王艳编写,项目六、项目七由王艳霞编写。本书的框架构建由 王艳霞负责,目录设计与调整、统稿和定稿由王艳霞和王艳共同负责。

由于编者水平有限,书中存在的不足之处,恳请广大读者批评指正。

编者

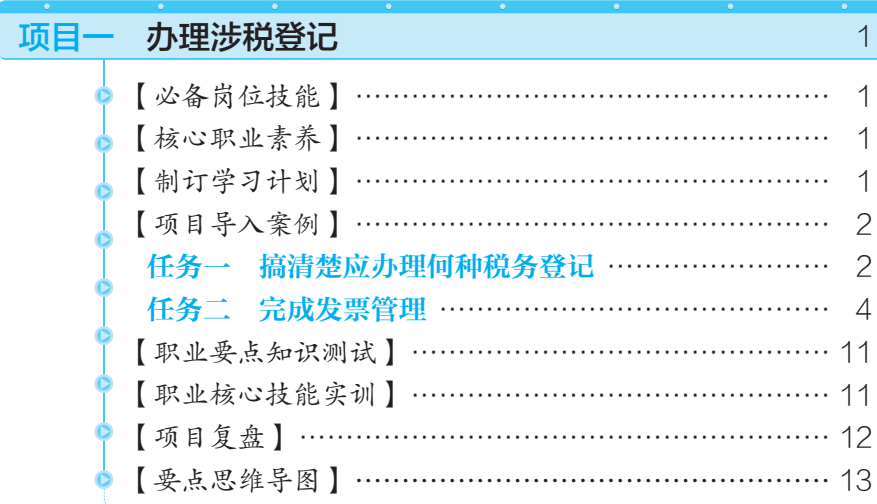

目录

 $\ddot{\text{+}}$ 

╬

CONTENTS

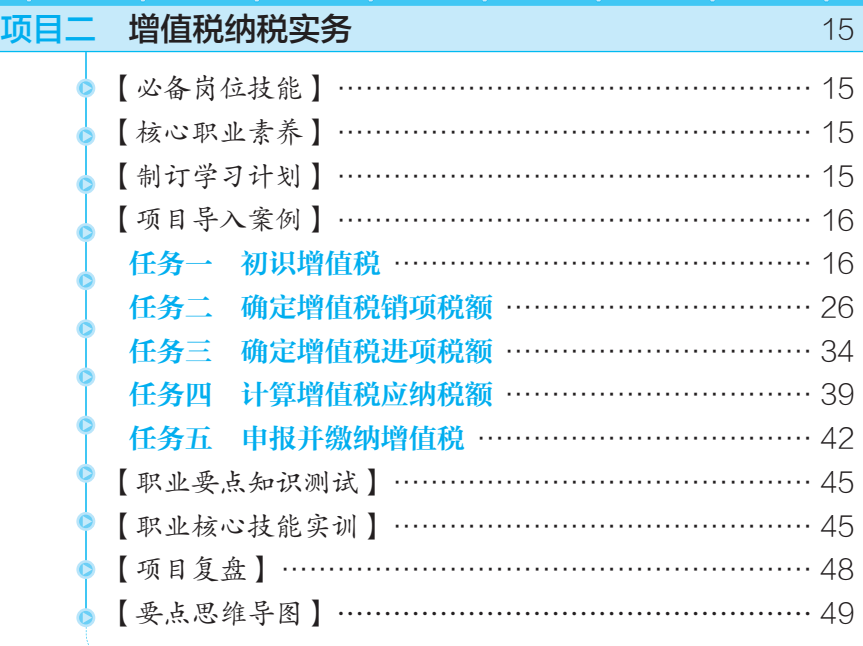

 $\sqrt{}$  D

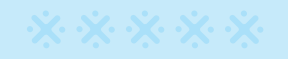

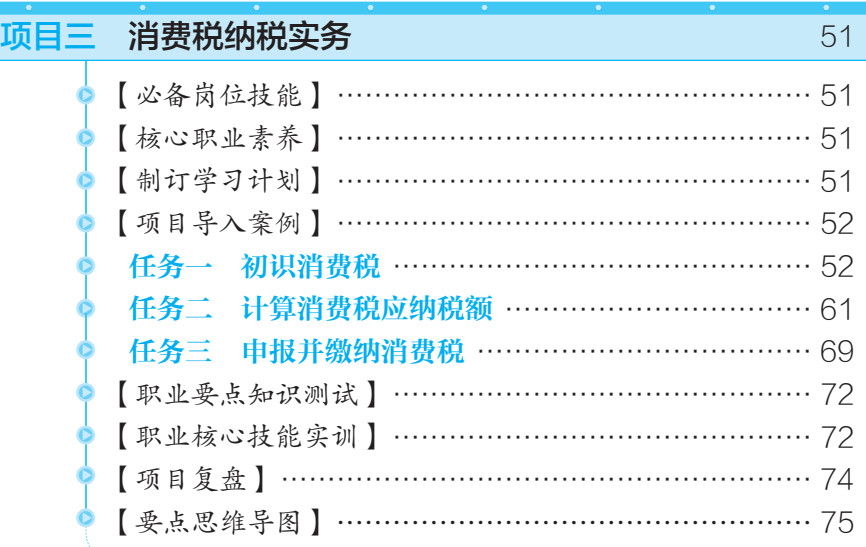

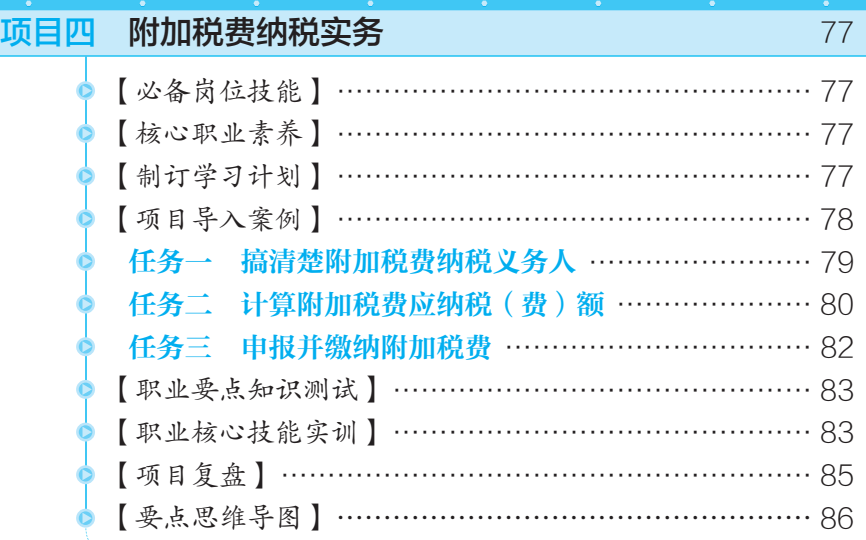

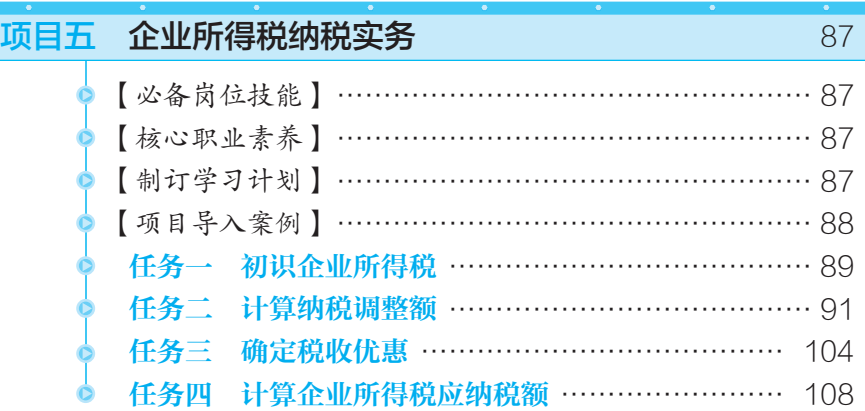

**III** 

 $\frac{1}{1}$ 

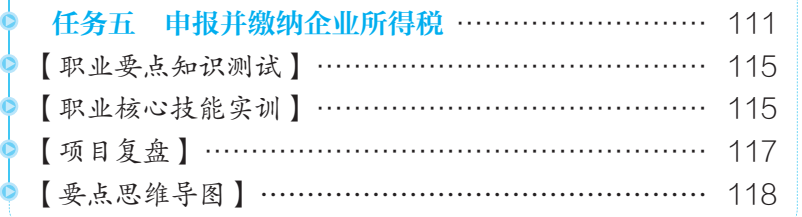

## 项目六 个人所得税纳税实务 119 119 119

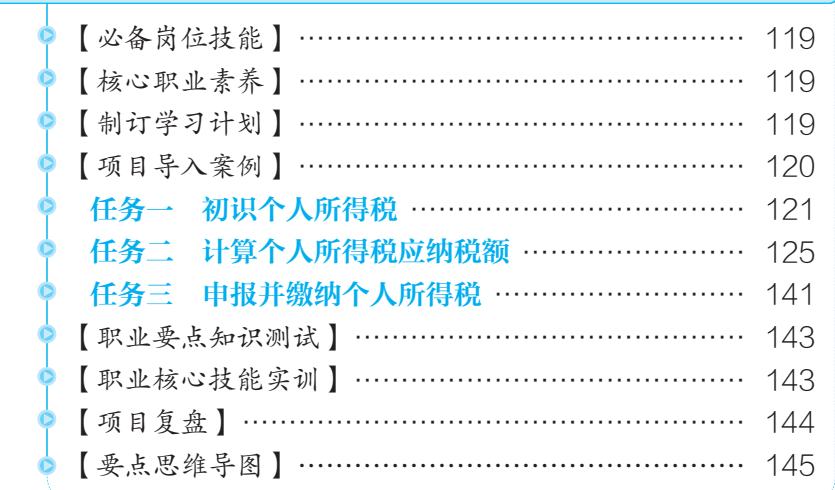

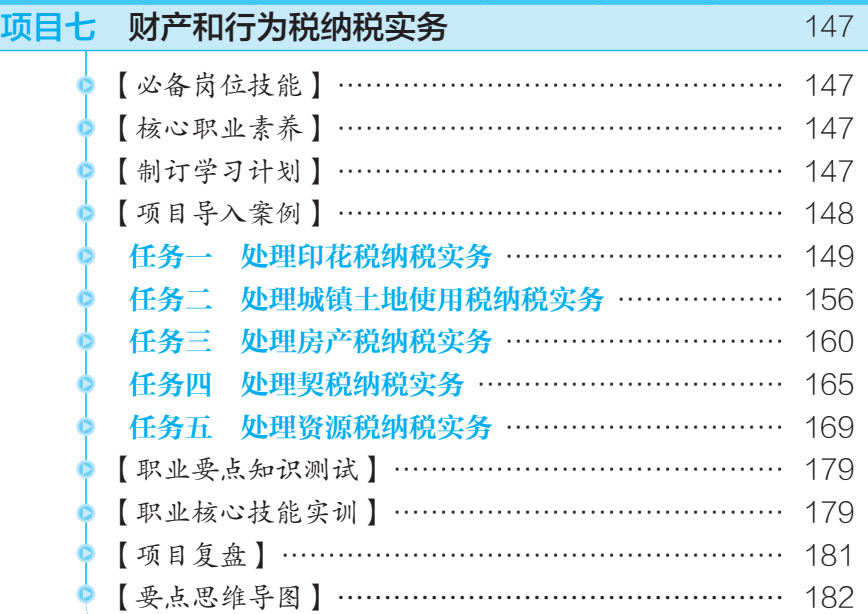

参考文献 183

 $\overline{11}$ 

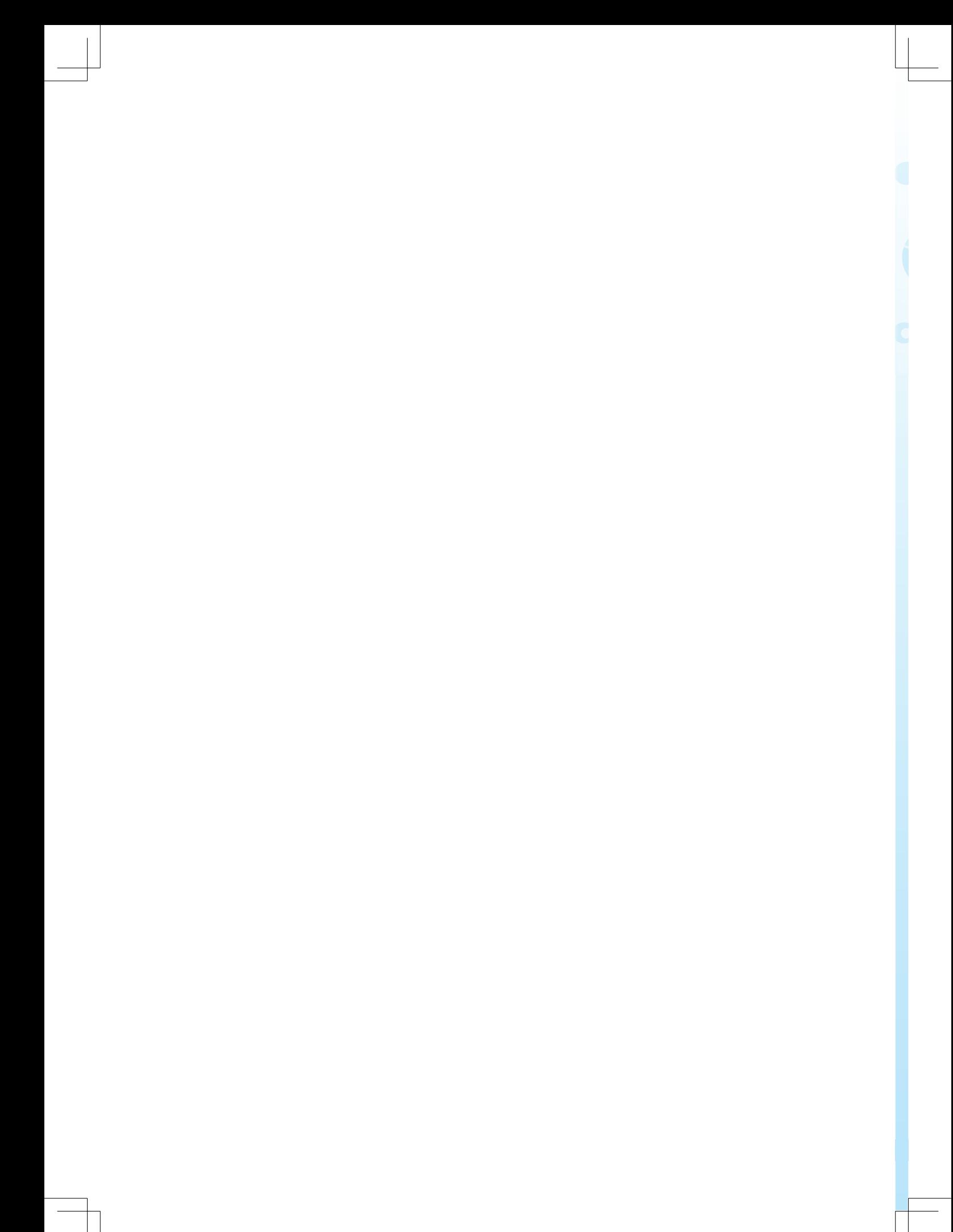

## 项目一 办理涉税登记

## 心备岗位技能

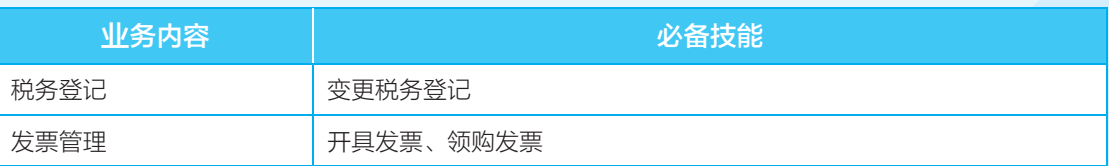

## 核心职业素养

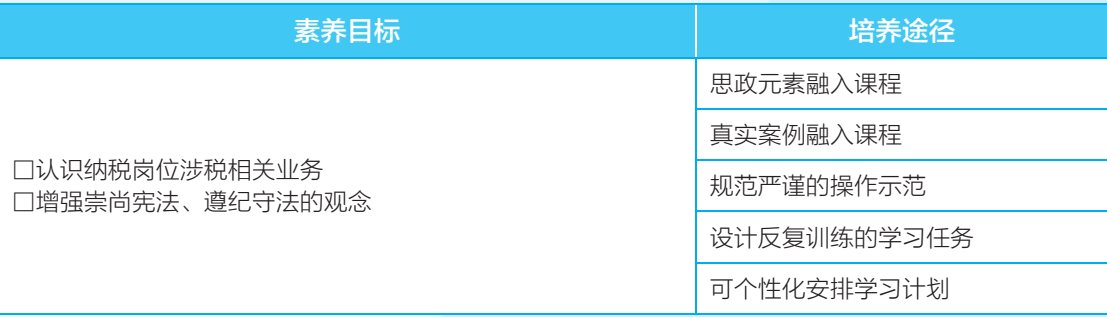

## 头制订学习计划

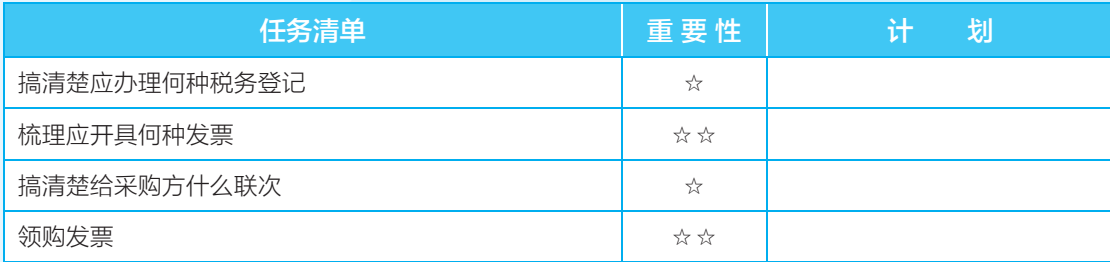

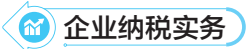

#### ■ 项目导人案例

【案例 1】经国家税务总局太原市税务局第二稽查局检查发现,古交市程万客运有限 责任公司在 2008 年 1 月 1 日至 2018 年 11 月 30 日期间主要存在以下问题:欠缴应纳税 款 346.11 万元, 采取转移或者隐匿财产的手段, 妨碍税务机关追缴欠缴的税款。

该局依照《中华人民共和国税收征收管理法》等相关法律法规的有关规定,对其处 以追缴税款 346.11 万元的行政处理和罚款 308.40 万元的行政处罚。

【案例 2】经国家税务总局衢州市税务局稽查局检查发现,衢州市柯城小宝二手车信 息服务部在 2020 年 1 月至 2021 年 4 月期间主要存在以下问题:私自印制、伪造、变造 发票 12 份。

该局依照《中华人民共和国税收征收管理法》等相关法律法规的有关规定,对其处 以罚款 1 万元的行政处罚。

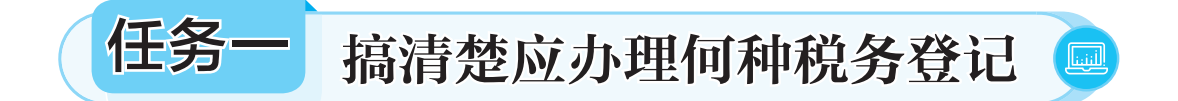

#### 认领任务

王甜甜应聘到北京欧某某制造有限公司成为一名财务人员。该公司是增值税一般 纳税人,主要从事化妆品的制造与销售,企业的法定代表人为张鑫,统一社会信用代 码为 9111010130586×××××。因财务负责人变更,王甜甜需办理税务登记。王甜甜 应该办理什么税务登记呢?

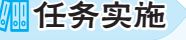

王甜甜应办理 税务登记。 原因:

 $\sim$  2

(项目一 办理涉税登记(M

3

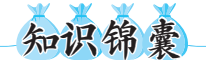

税务登记又称纳税登记,是税务机关对纳税人的基本情况及生产经营项目进行登记管 理的一项基本制度,是税务机关对纳税人实施税收征收管理的起点。根据我国法律和行政 法规的规定,我国现行税务登记包括设立(开业)税务登记,变更税务登记,停业、复业 登记,外出经营报验登记以及注销税务登记等。

#### 一、设立(开业)税务登记

设立(开业)税务登记是指纳税人依法成立并经工商行政管理登记后,为确认其纳税 人的身份、纳入国家税务管理体系而到税务机关进行的登记。

为提升政府行政服务效率,降低市场主体创设的制度性交易成本,激发市场活力和社 会创新力,自 2015 年 10 月 1 日起,登记制度改革在全国推行。随着国务院简政放权、放 管结合、优化服务的"放管服"改革不断深化,登记制度改革从"三证合一"推进为"五 证合一",又进一步推进为"多证合一、一照一码",即在全面实施企业、农民专业合作社 工商营业执照、组织机构代码证、税务登记证、社会保险登记证、统计登记证"五证合一、 一照一码"登记制度改革和个体工商户工商营业执照、税务登记证"两证整合"的基础 上,将涉及企业、个体工商户和农民专业合作社登记、备案等有关事项和各类证照进一步 整合到营业执照上,实现"多证合一、一照一码",使"一照一码"营业执照成为企业唯一 的"身份证",使统一社会信用代码成为企业唯一的身份代码,实现企业"一照一码"走天 下。由此,纳税人以 18 位统一社会信用代码作为其纳税人识别号,按照现行规定办理税务 登记。

#### 二、变更税务登记

变更税务登记是指纳税人办理设立税务登记后,因登记内容发生变化,需要对原有登 记内容进行更改,从而向主管税务机关申报办理的税务登记。

"一照一码"户的市场监管等部门登记信息发生变化的,应向市场监督管理等部门申报 办理变更登记。税务机关接收市场监管等部门变更信息,经纳税人确认后更新系统内的对 应信息。

"一照一码"户的生产经营地、财务负责人等非市场监管等部门登记信息发生变化的, 应向主管税务机关申报办理变更。

#### 三、停业、复业登记

停业、复业登记是指实行定期定额征收方式的纳税人,因自身经营的需要暂停经营或 者恢复经营而向主管税务机关申请办理的税务登记手续。

**M** 企业纳税实务 )

#### 四、外出经营报验登记

外出经营报验登记是指从事生产经营的纳税人到外县(市)进行临时性的生产经营活 动时,按规定申报办理的税务登记。

#### 五、注销税务登记

注销税务登记是指纳税人由于出现法定情形终止纳税义务时,向原税务机关申请办理 的取消税务登记的手续。办理注销税务登记后,该当事人不再接受原税务机关的管理。

纳税人发生以下情形的,应向主管税务机关申报办理注销税务登记:

(1)纳税人发生解散、破产、撤销以及其他情形,依法终止纳税义务的。

(2)纳税人被市场监管部门吊销营业执照或者被其他机关予以撤销登记的。

(3)纳税人因住所、经营地点变动,涉及变更税务登记机关的。

(4)境外企业在中国境内承包建筑、安装、装配、勘探工程和提供劳务的,项目完工、 离开中国的。

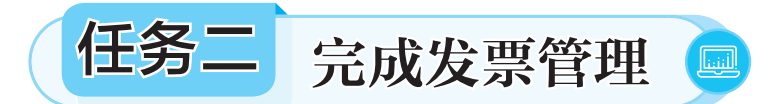

#### 子任务一 梳理应开具何种发票

#### 认领任务

王甜甜应聘到北京欧某某制造有限公司成为一名财务人员。该公司为增值税一般 纳税人,主要从事化妆品的制造与销售,企业的法定代表人为张鑫,统一社会信用代 码为 9111010130586×××××。

当月公司批发化妆品给北京天某有限公司(一般纳税人),对方要求开具增值税专 用发票。请问可以给对方开具增值税专用发票吗?为什么?

任务实施

请判断是否应该给对方开具增值税专用发票。

原因:

 $\sim$  4

(项目一 办理涉税登记 6

5

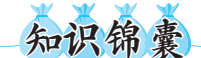

发票是单位和个人在购销商品、提供或者接受服务以及其他经营活动中,开具、取得 的收付款凭证。

#### 一、发票类型

目前,增值税发票主要包括以下 5 个票种。

(一)数电票

目前,数电票主要包括电子发票(增值税专用发票)、电子发票(普通发票),是全面 数字化的发票,是与纸质发票具有同等法律效力的全新发票,不以纸质形式存在,不用介 质支撑,无须申请领用。电子发票将纸质发票的票面信息全面数字化,通过标签管理将多 个票种集成归并为电子发票单一票种,设立税务数字账户,实现全国统一赋码、智能赋予 发票开具金额总额度、自动流转交付,如图 1-1 和图 1-2 所示。

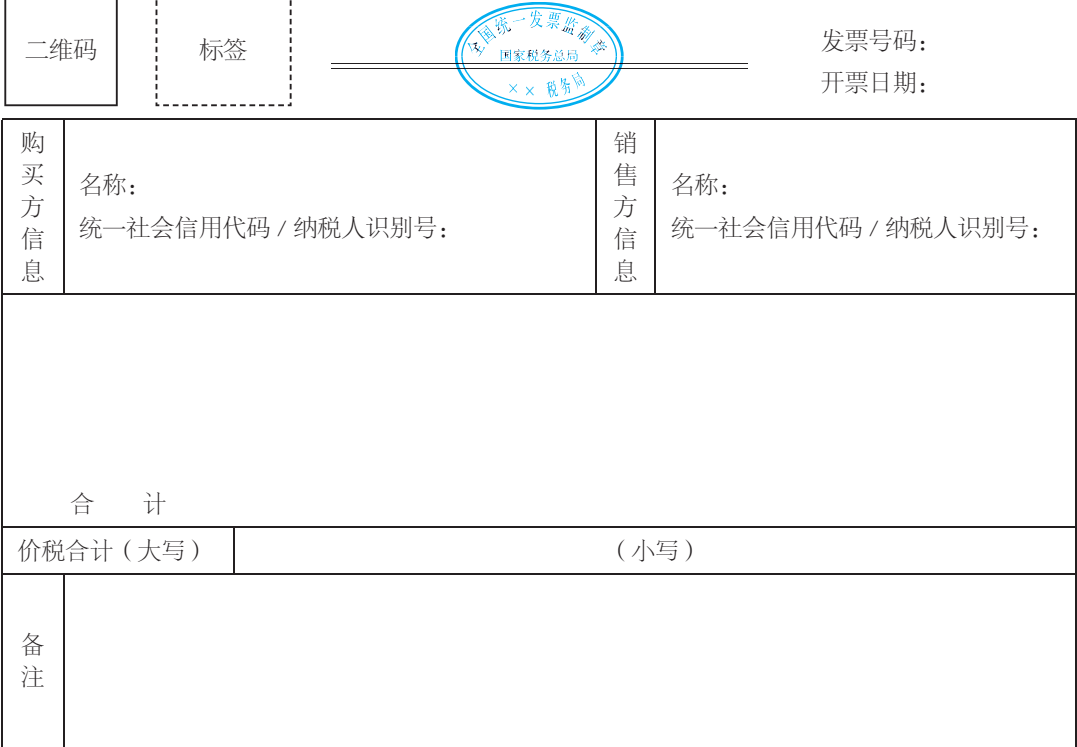

开票人:

图 1-1 电子发票(增值税专用发票)

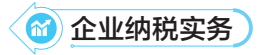

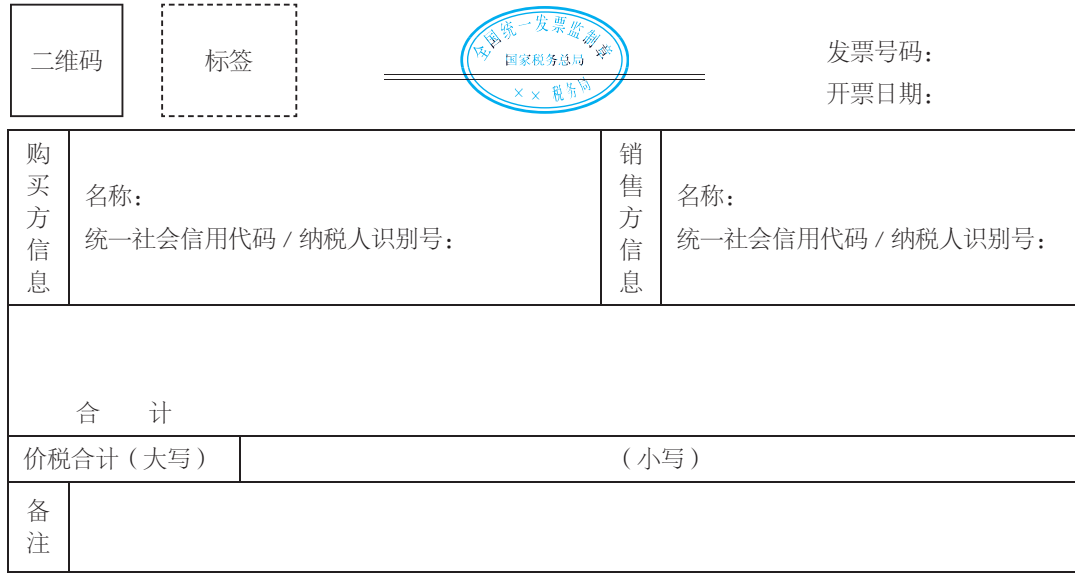

开票人:

#### 图 1-2 电子发票(普通发票)

#### (二)增值税专用发票(含增值税电子专用发票)

增值税专用发票(含增值税电子专用发票)是增值税纳税人销售货物或者提供应税劳 务、服务时,通过增值税税控系统开具的发票,是购买方支付增值税税额并可按照增值税 有关规定据以抵扣增值税进项税额的凭证,如图 1-3 所示。

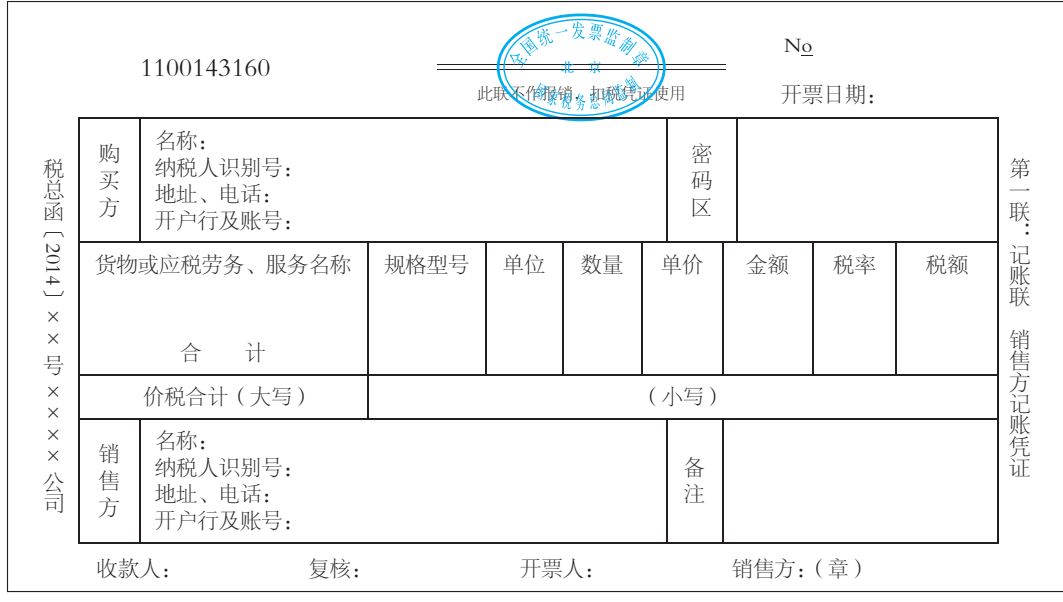

#### 图 1-3 增值税专用发票

(三)增值税普通发票(含增值税电子普通发票、卷式发票、通行费发票) 增值税普通发票(含增值税电子普通发票、卷式发票、通行费发票)是增值税纳税人

6

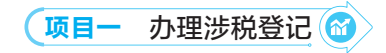

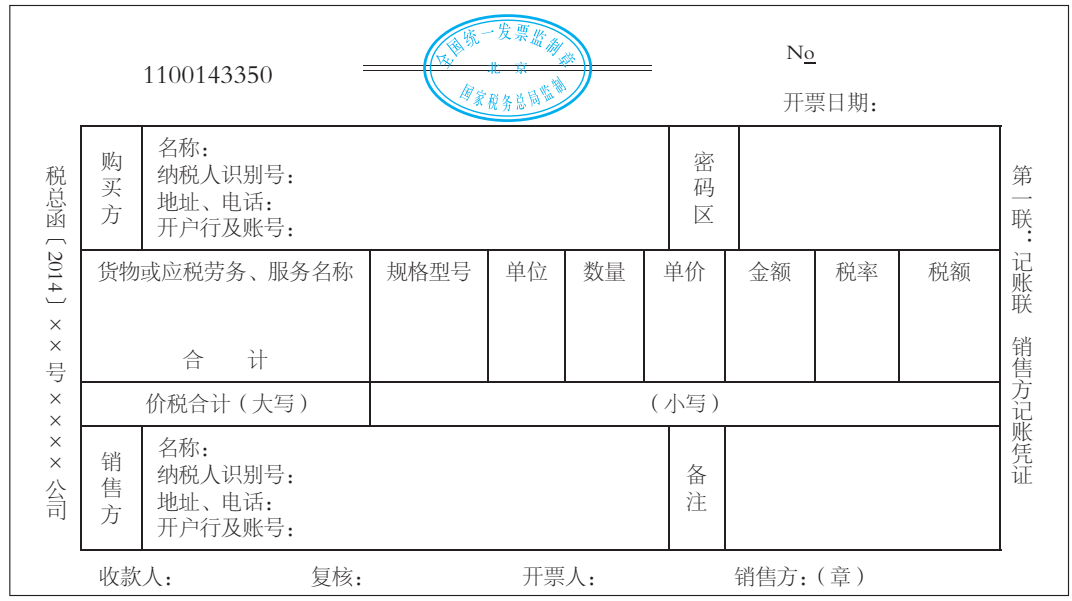

销售货物或者提供应税劳务、服务时开具的普通发票,如图 1-4 所示。

#### 图 1-4 增值税普通发票

#### (四)机动车销售统一发票

机动车销售统一发票是指凡从事机动车零售业务的单位和个人,从 2006 年 8 月 1 日起, 在销售机动车(不包括销售旧机动车)收取款项时开具的发票,如图 1-5 所示。

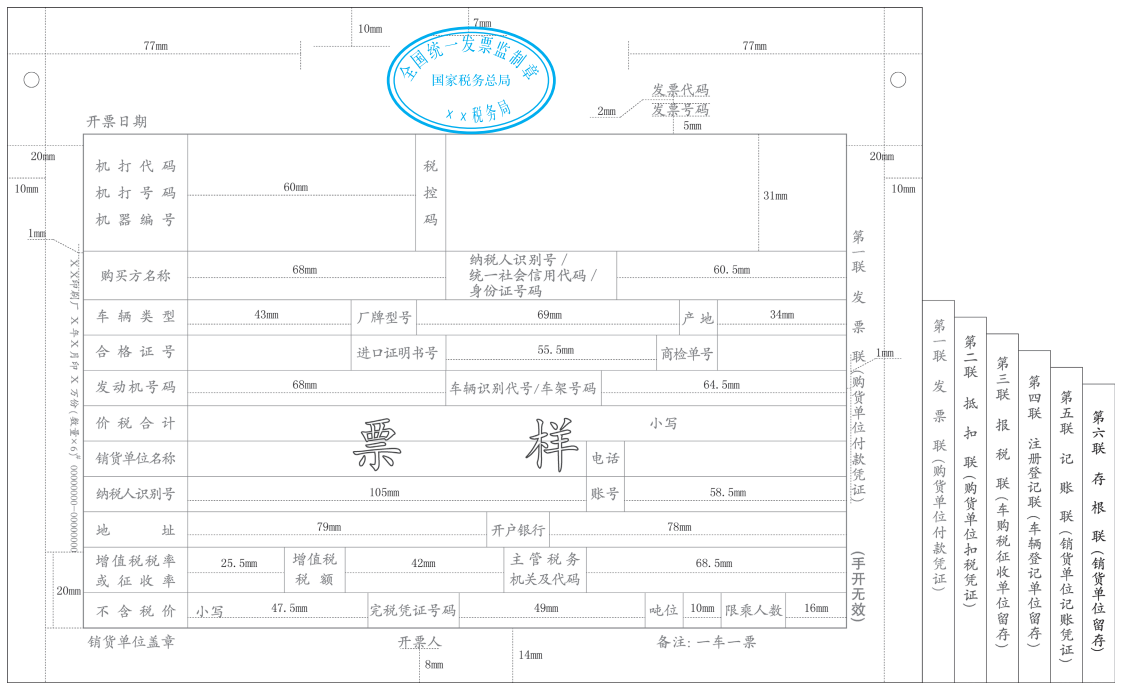

图 1-5 机动车销售统一发票

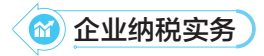

#### (五)二手车销售统一发票

二手车销售统一发票是指二手车经销企业、经纪机构和拍卖企业,在销售、中介和拍 卖二手车收取款项时,通过开票软件开具的发票,如图 1-6 所示。

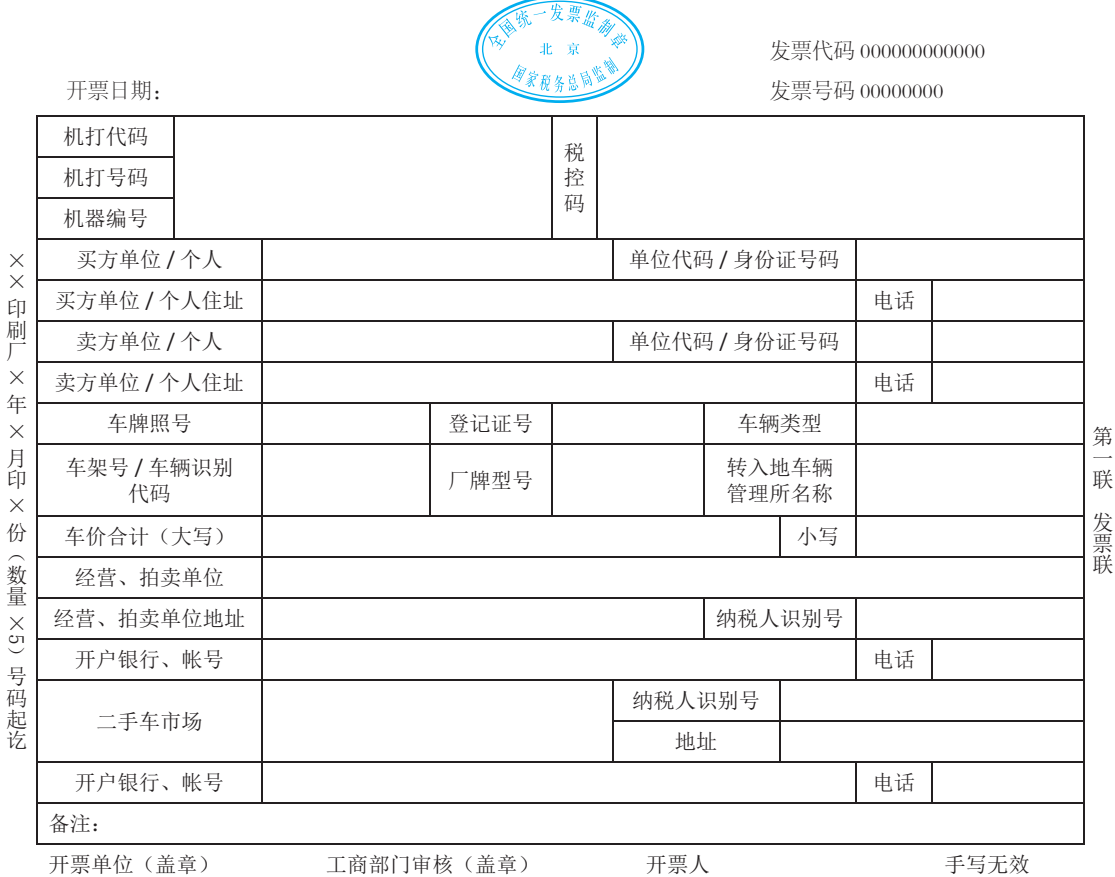

#### 图 1-6 二手车销售统一发票

#### 二、增值税专用发票的开具范围

一般纳税人发生应税销售行为,应当向索取增值税专用发票的购买方开具增值税专用 发票。属于下列情形之一的,不得开具增值税专用发票:

(1)商业企业一般纳税人零售烟、酒、食品、服装、鞋帽(不包括劳保专用部分)、化 妆品等消费品的。

(2)应税销售行为的购买方为消费者个人的。

(3)发生应税销售行为适用免税规定的。

#### 三、增值税专用发票的开票限额

增值税专用发票实行最高开票限额管理。最高开票限额是指单份增值税专用发票开具 的销售额合计数不得达到的上限额度。

8

(项目一 办理涉税登记(备)

9

课堂提问 ?

请在增值税专用发票中指出,最高开票限额是指单份增值税专用发票上的哪个数不 得达到的上限额度?

最高开票限额由一般纳税人申请,区、县税务机关依法审批。一般纳税人申请最高开 票限额时,需填报《增值税专用发票最高开票限额申请单》和《行政许可申请表》。主管税 务机关受理纳税人申请以后,将根据需要进行实地查验,实地查验的范围和方法由各省税 务机关确定。自 2014 年 5 月 1 日起,一般纳税人申请增值税专用发票最高开票限额不超过 10 万元的,主管税务机关不需要事前进行实地查验。

子任务二 搞清楚给采购方什么联次

#### 认领任务

王甜甜因业务需要给北京天某有限公司(一般纳税人)开具增值税专用发票后, 应给对方哪些联次?

#### 任务实施

王甜甜应给对方 联。

原因:

知识锦囊

#### 一、增值税专用发票的联次

增值税专用发票由基本联次或基本联次附加其他联次构成,基本联次包括发票联、抵 扣联和记账联三联。

第一联为发票联,作为购买方核算采购成本和增值税进项税额的记账凭证;第二联为 抵扣联,作为购买方报送主管税务机关认证和留存备查的凭证;第三联为记账联,作为销 售方核算销售收入和增值税销项税额的记账凭证。其他联次的用途由一般纳税人自行确定。

#### 二、增值税普通发票的联次

增值税普通发票的格式、字体、栏次、内容与增值税专用发票完全一致,按发票联次

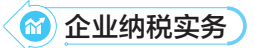

分为二联票和五联票两种。其基本联次为二联:第一联为记账联,销货方用作记账凭证; 第二联为发票联,购货方用作扣税凭证。此外,为满足部分纳税人的需要,在基本联次后 添加了三联的附加联次,即五联票,供企业选择使用。

三、增值税电子专用发票、增值税电子普通发票和数电票的联次 增值税电子专用发票、增值税电子普通发票和数电票无联次。

#### 子任务三 领购发票

#### 认领任务

王甜甜应聘到北京欧某某制造有限公司成为一名财务人员。该公司为增值税一般 纳税人,主要从事化妆品的制造与销售,企业的法定代表人为张鑫,统一社会信用代 码为 9111010130586  $\times \times \times \times \times$ 。

由于上月留存的发票使用完了,王甜甜需要领购发票,她应该如何办理呢?

#### 任务实施

王甜甜应采取 \_\_\_\_\_\_ 方式领购发票。

## 知识锦囊

在实际工作中,我们主要采取验旧购新的方式领购发票。

验旧购新是指纳税人领用发票时,应当按照税务机关的规定报告发票使用情况,税务 机关应当按照规定对已开具发票进行验旧。

取消增值税发票(包括增值税专用发票、增值税普通发票、增值税电子普通发票、机 动车销售统一发票、二手车销售统一发票)的手工验旧,税务机关利用增值税发票管理系 统等系统上传的发票数据,通过信息化手段实现增值税发票验旧工作。

验旧购新的办理地点如下:

(1)可通过办税服务厅(场所)、电子税务局、自助办税终端办理,具体地点和网址可 从省(自治区、直辖市和计划单列市)税务局网站"纳税服务"栏目查询。

(2)此事项可在同城通办。

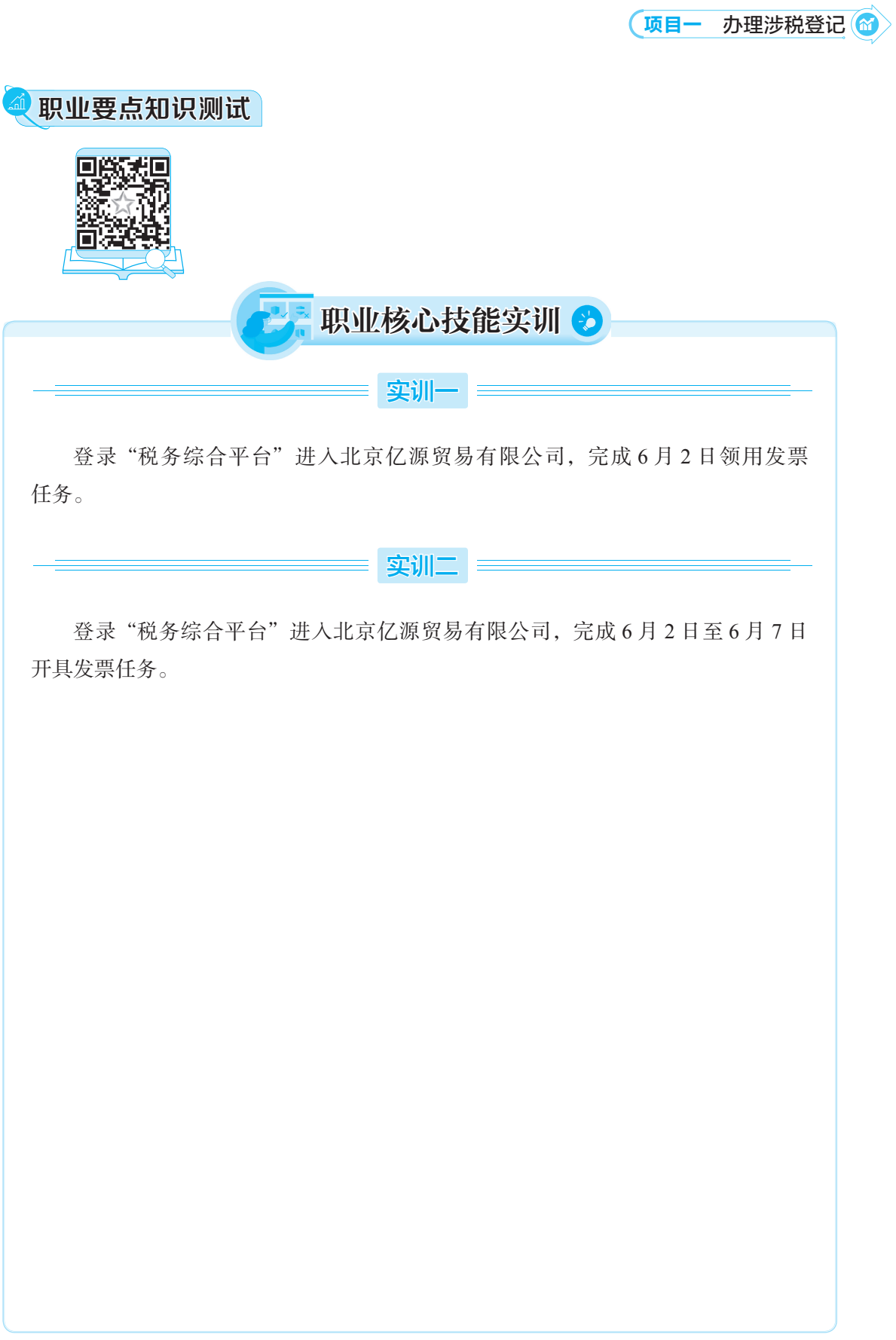

11

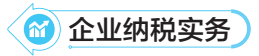

## 项目复盘

根据本项目知识学习及任务完成情况,填写总结评价复盘表(见表 1-1)。

#### 表 1-1 项目一总结评价复盘表

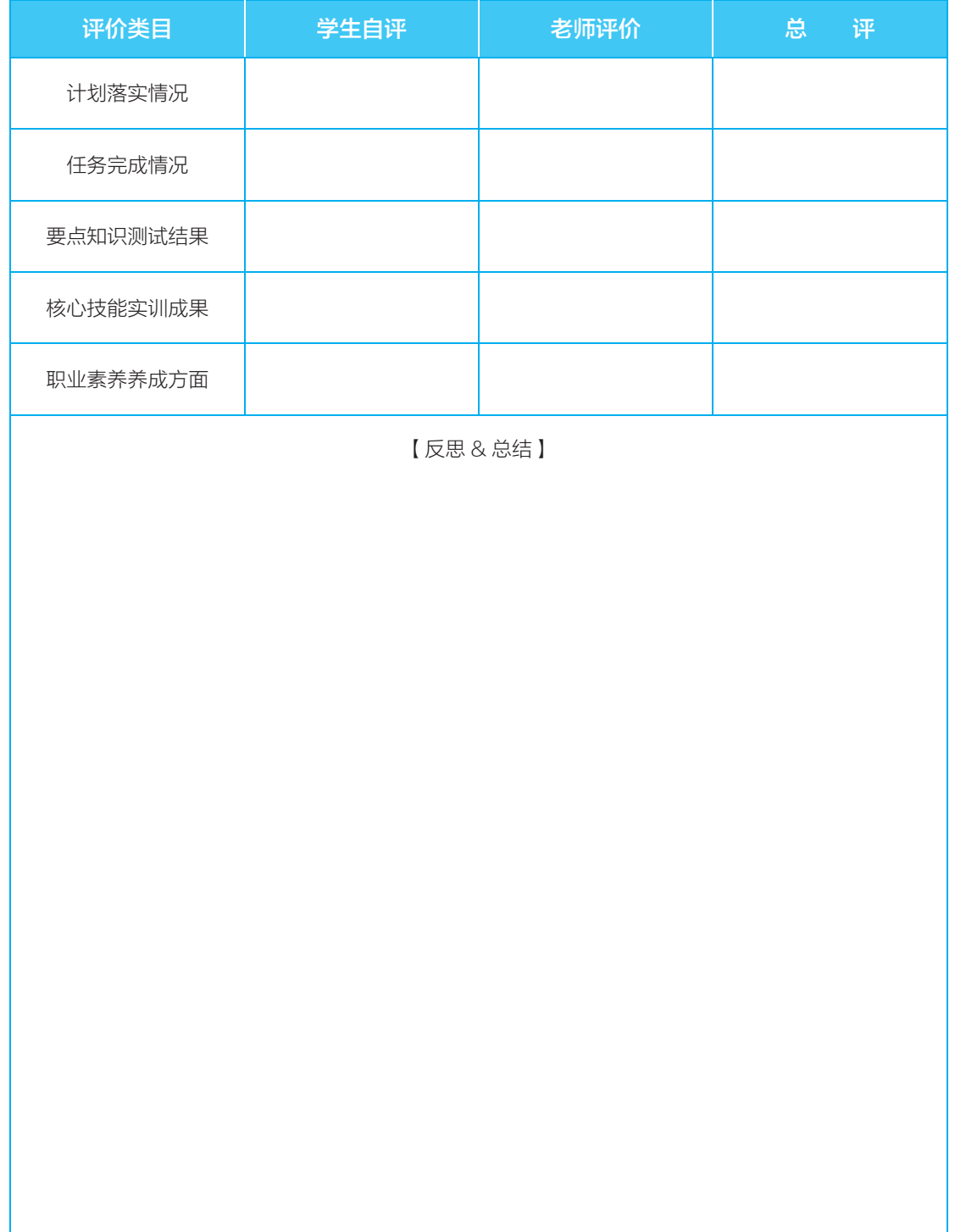

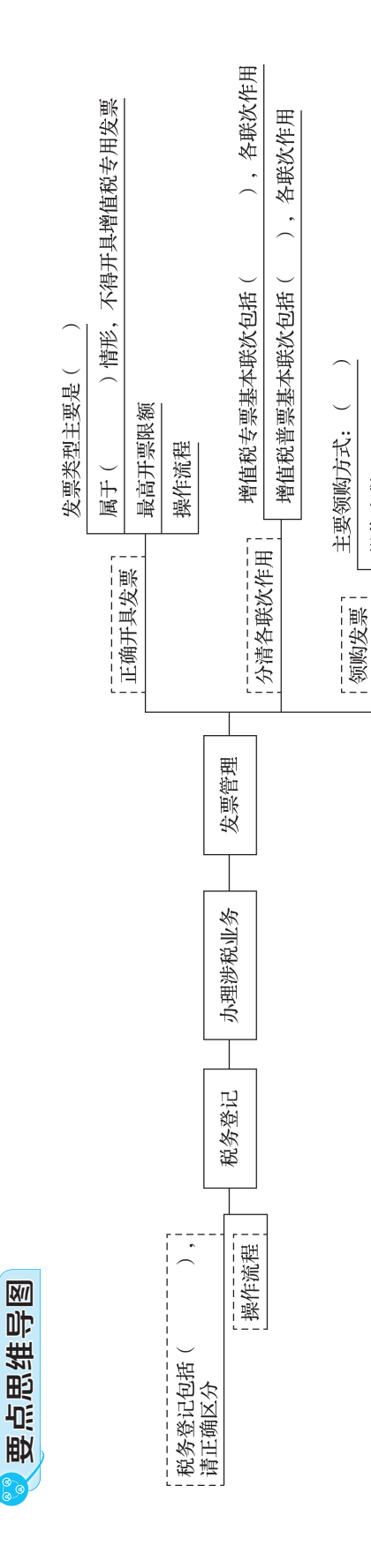

操作流程

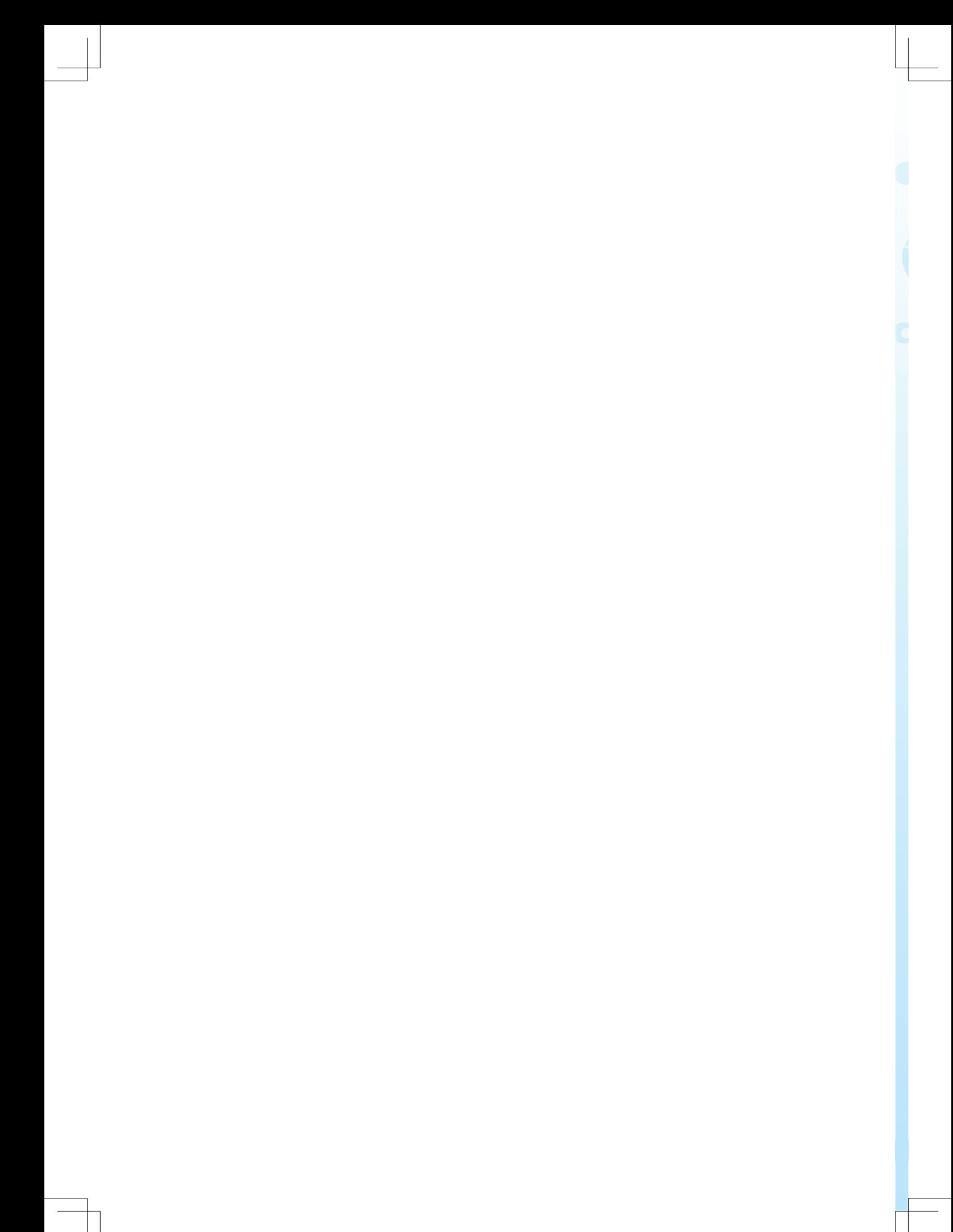